## Projection Review with… A Hack: Painted Shadows

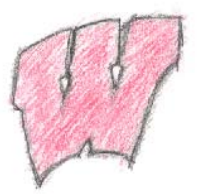

- Use projection to squash objects onto floor
- Paint a copy of them in black on the floor
- Useful for III
- Drop Straight onto floor = set Y to zero

$$
\begin{bmatrix} 1 & 0 & 0 & 0 \\ 0 & 0 & 0 & 0 \\ 0 & 0 & 1 & 0 \end{bmatrix}
$$

- $\overline{\phantom{a}}$  $\rfloor$  $\mathsf{L}$ 0 0 0 1
- Beware might want to have things float above floor
- Stencil buffer tricks

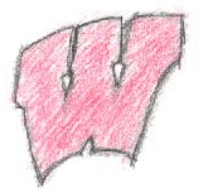

## Projective Shadows – point light

- Position of light  $L_x$ ,  $L_y$ ,  $L_z$
- Position of point x,y,z
- Position of Shadow  $S_x, 0, S_z$ 
	- $-$  Assume ground (y) = 0

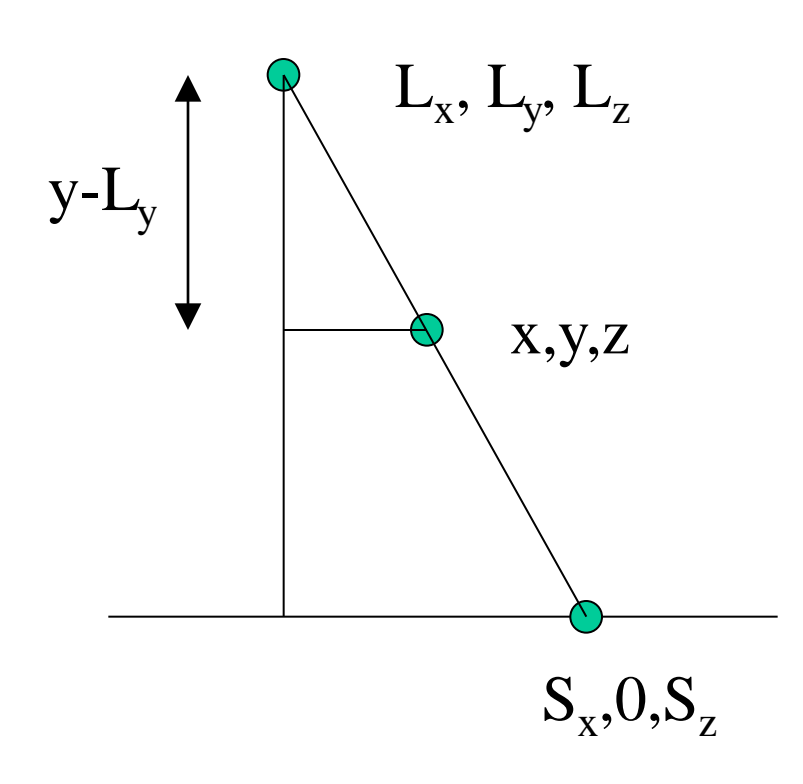

 $\frac{x-1_x}{1_y-y} = \frac{S_x-1_x}{1_y-0}$  $S_x - 1x = 1y \frac{x-1x}{y-1}$  $S_x = \frac{lg(x-lx)}{lg-y} + lx \frac{(lg-y)}{(lg-y)}$  $S_x = \frac{1y^{2}-1^{2}y}{1y-y} + \frac{1y^{2}-1^{2}y}{1y-y}$  $S_x = \frac{1y}{1y-y} + \frac{-1x}{1y-y} + \frac{1x!y-1}{1y-y}$  $+ \begin{bmatrix} I_y & -I_x & 0 & 0 \end{bmatrix}$  $0 0 0 0 \leftarrow$  zero out Y  $-1z$   $1y$  0  $-1$